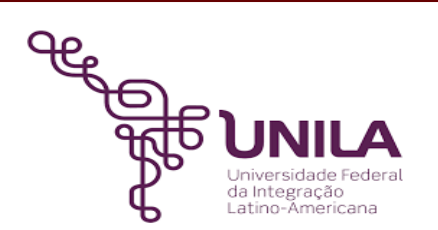

# **DETALHAMENTO DAS ATIVIDADES DO SUBPROCESSO - DAS**

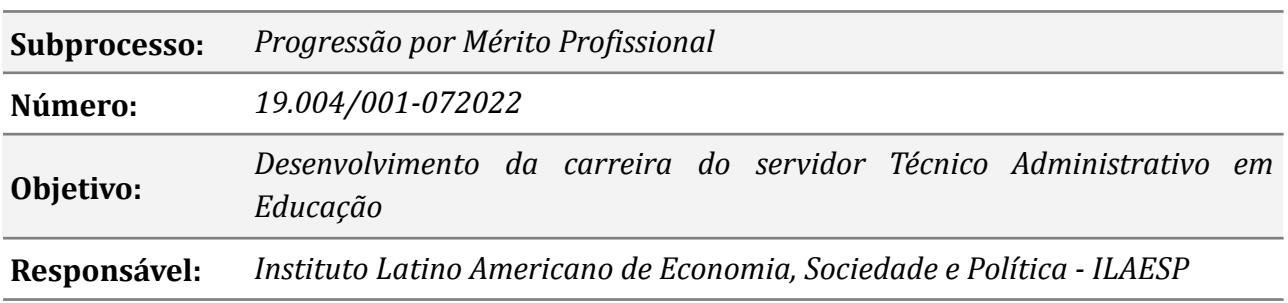

#### **Atores**

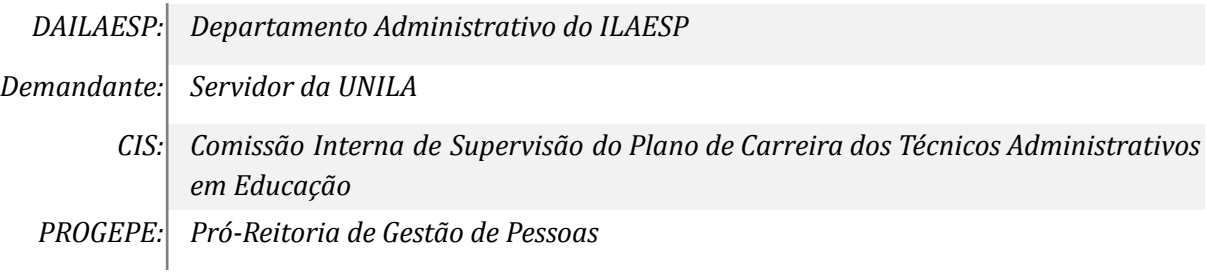

### **Atividades do subprocesso**

#### *1. Solicitar Progressão por Mérito Profissional com Auto-avaliação*

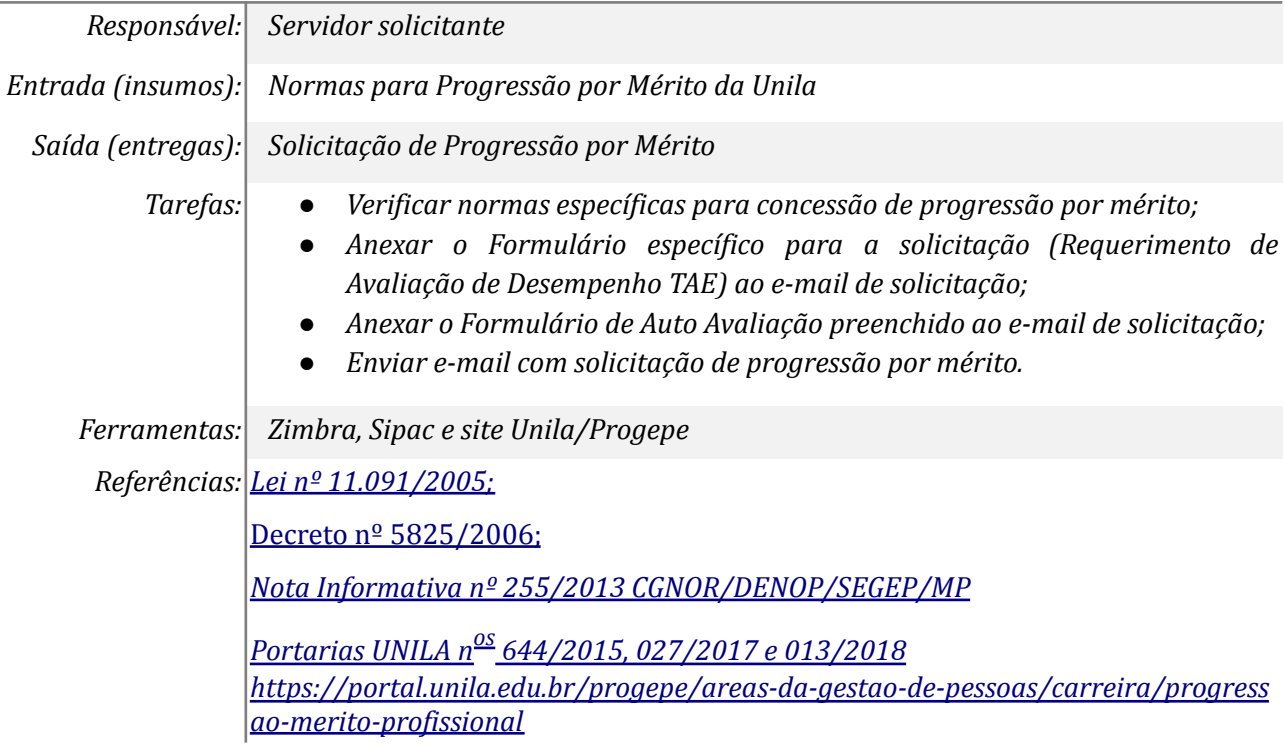

### *2. Orientar sobre Formulários e documentos*

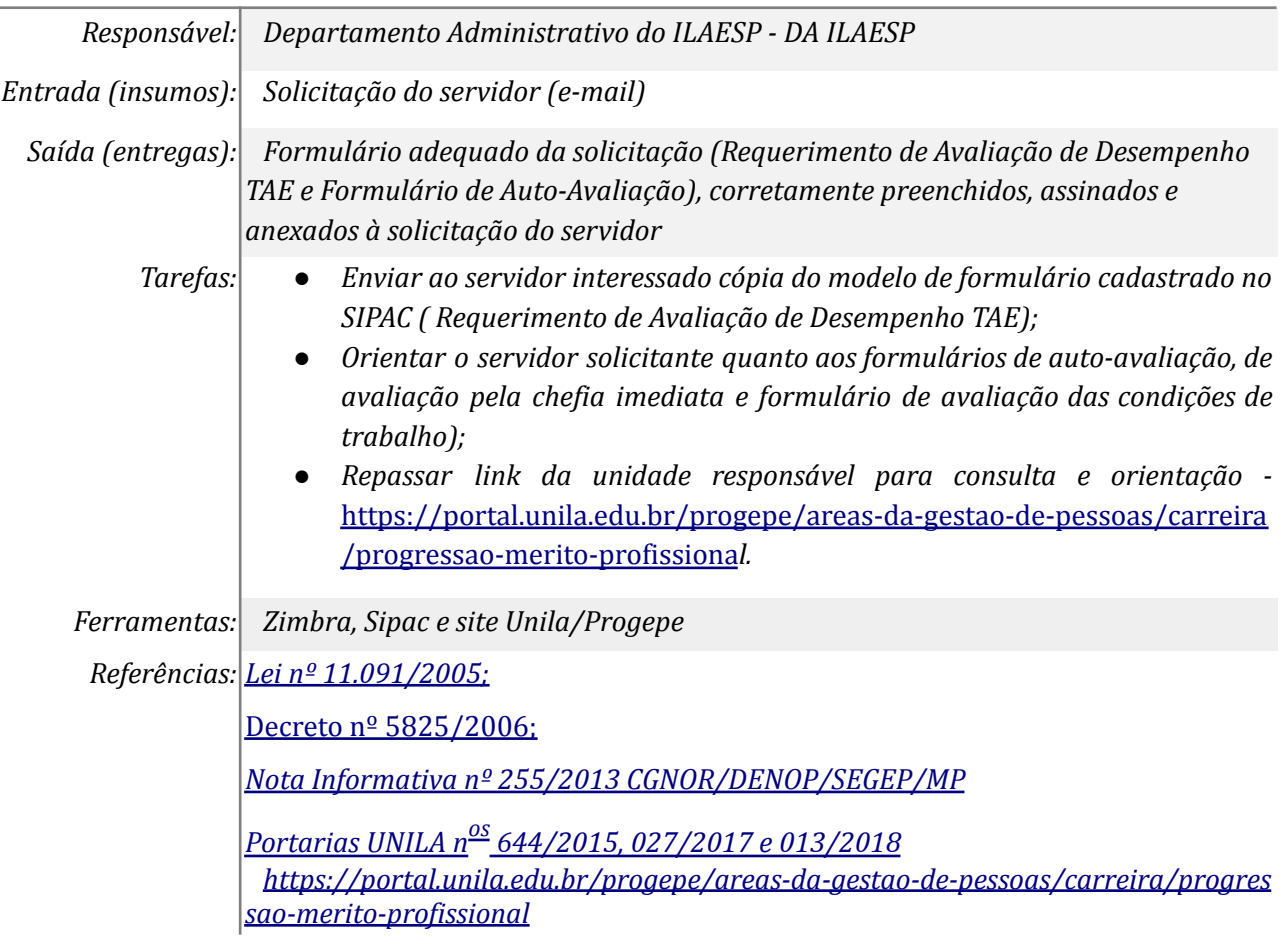

### *3. Realizar Check list*

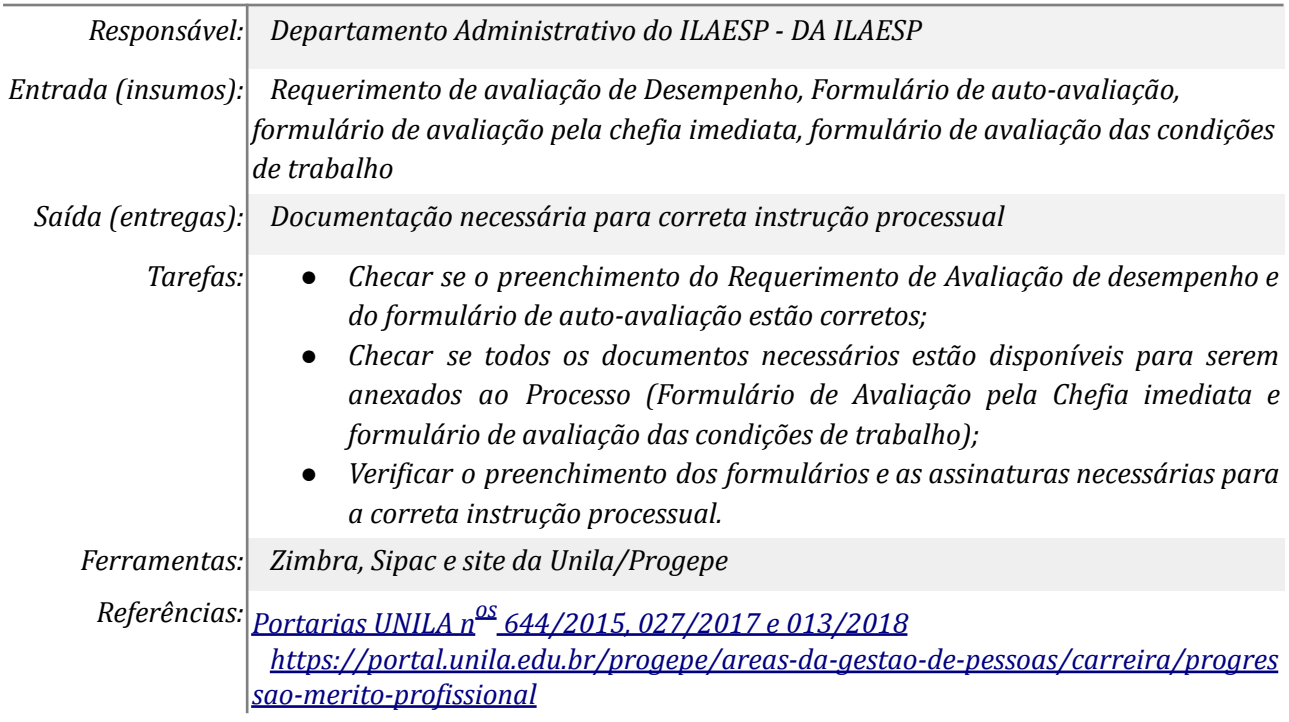

### *4. Cadastrar o Processo com assinaturas servidor e chefia imediata*

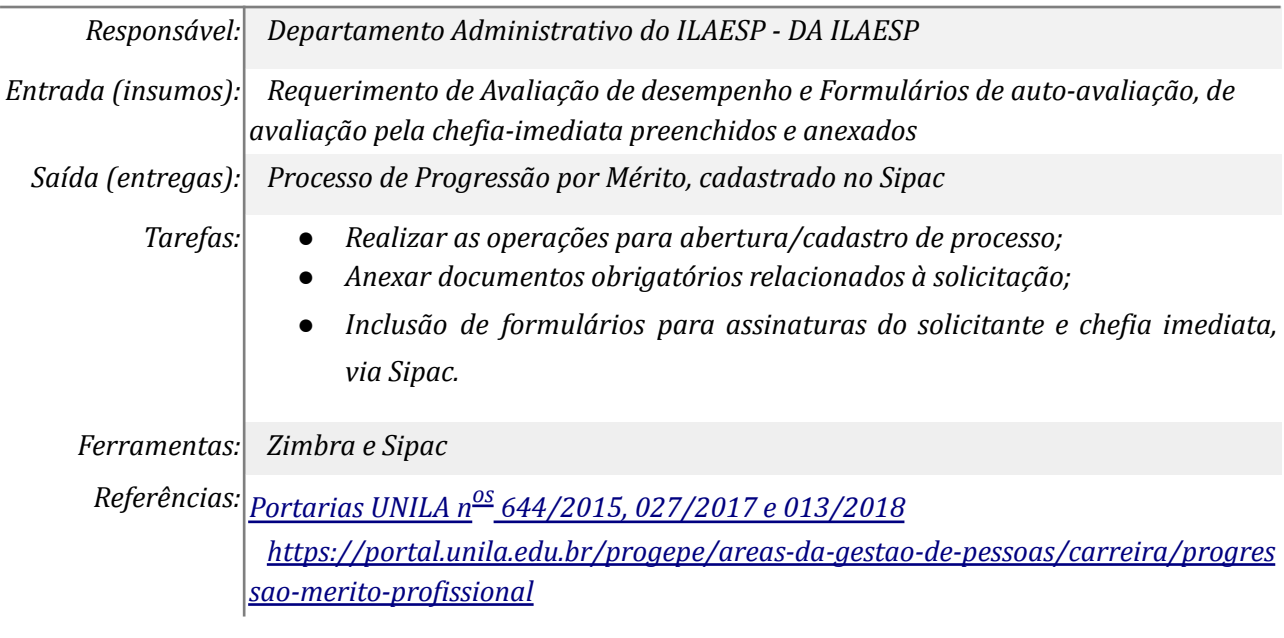

### *5. Enviar Processo para SADECA*

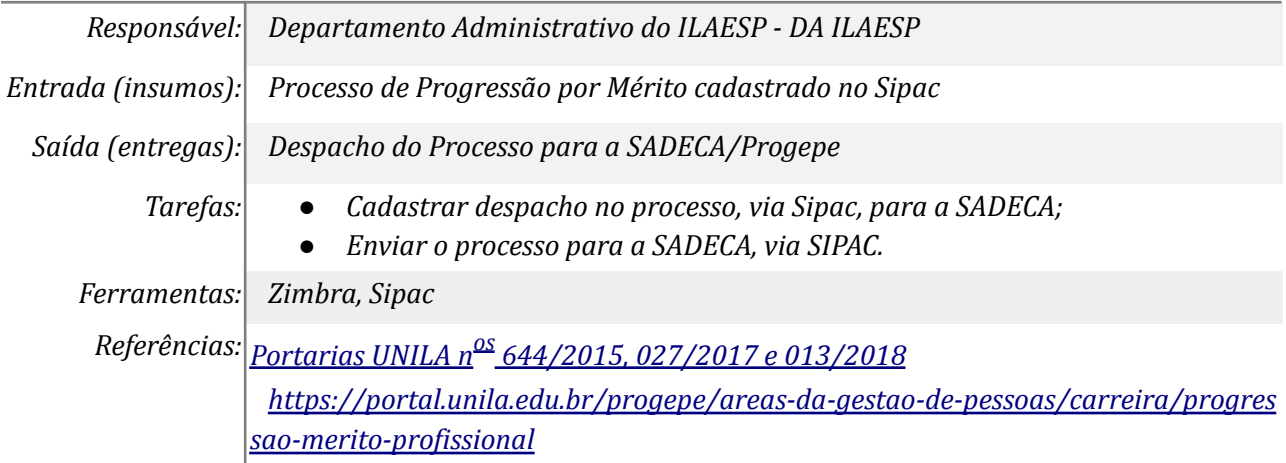

## *6. Incluir Formulário Avaliação das Condições de Trabalho assinado por servidor e chefia imediata (em caso de recurso)*

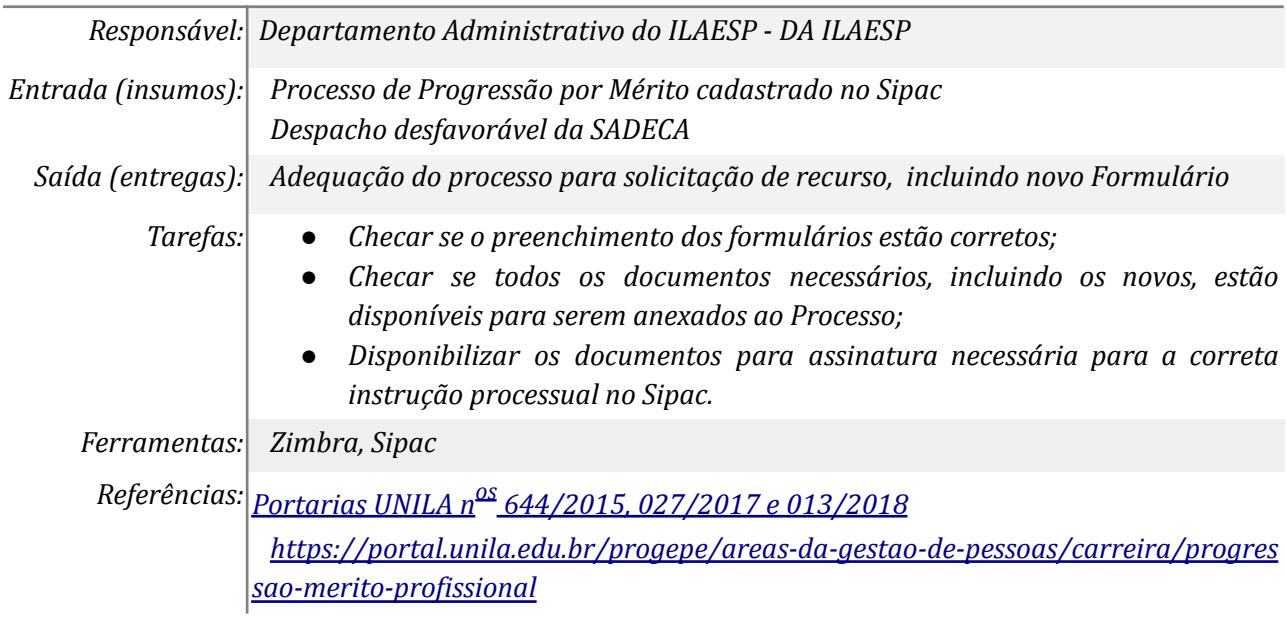

### *7. Disponibilizar documentos e preencher os formulários para interpor recurso*

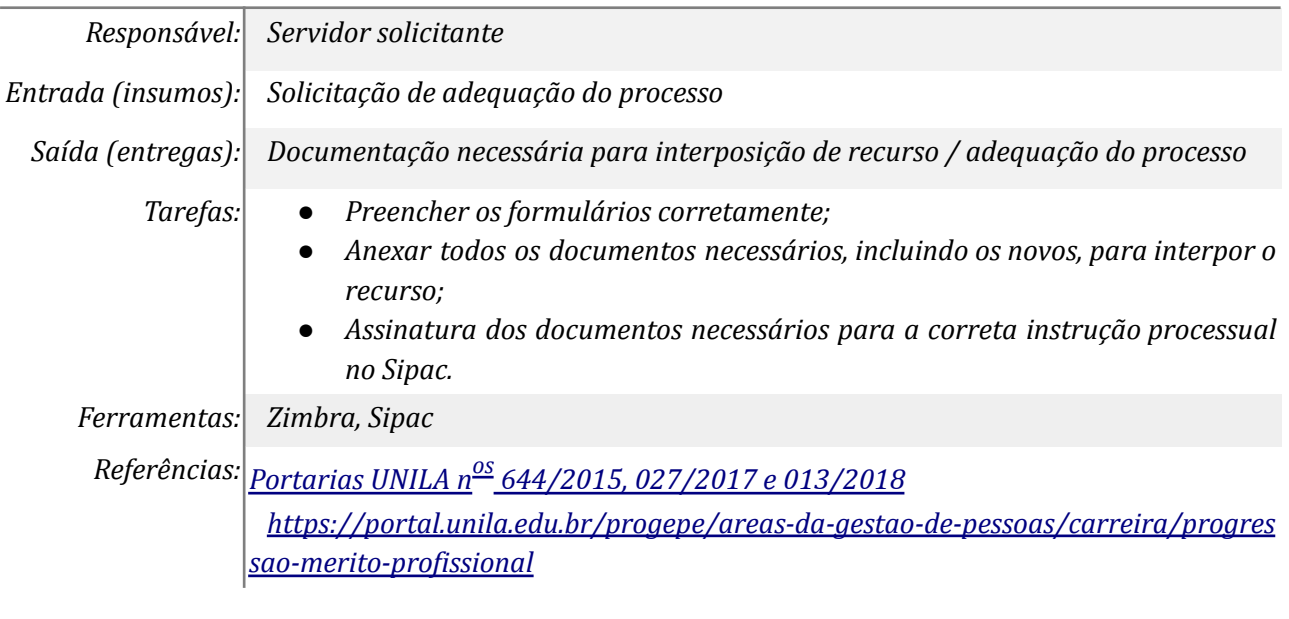

### *8. Reenviar Processo para SADECA*

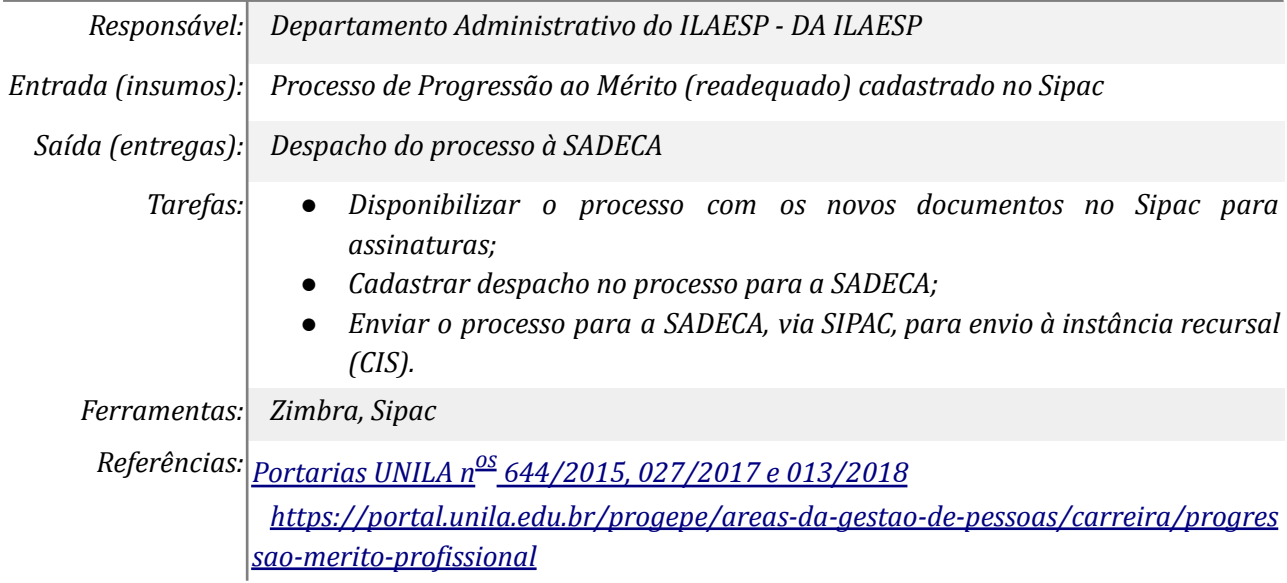

## **Mapa do Subprocesso**

*Mapa do subprocesso em estágio de homologação DPE/PROPLAN*

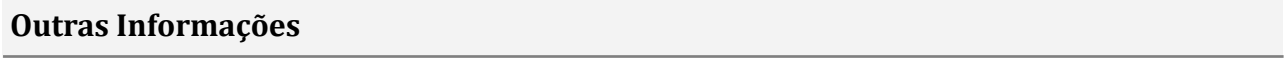

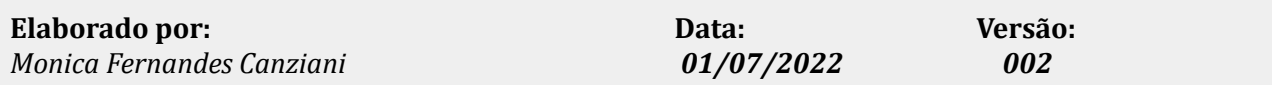